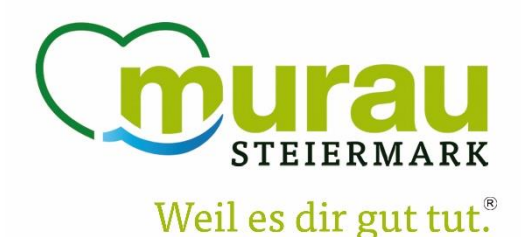

## *Meine Storno- und Zahlungsbedingungen*

Jeder Beherbergungsbetrieb sollte in Feratel Deskline **eigene Bedingungen für Storno und Zahlung** einstellen. Dann sieht der Gast schon bei der Buchung und auf der Buchungsbestätigung seine Stornofristen und Zahlungsregeln.

Bitte wählen Sie aus den unteren Vorlagen **Ihren Standard** für Storno- und dazugehörige Zahlungsbedingungen. Ihr Team vom TVB wird die gewählten Bedingungen für Sie in Feratel einrichten. Wählen Sie mehr als eine Regel, können Sie diese selber im Kalender je Saison und je Produkt unterschiedlich zuweisen. Gerne vereinbaren wir einen **persönlichen Termin**, um gemeinsam die beste Lösung für Sie auszuwählen.

## *Storno Variante 1*

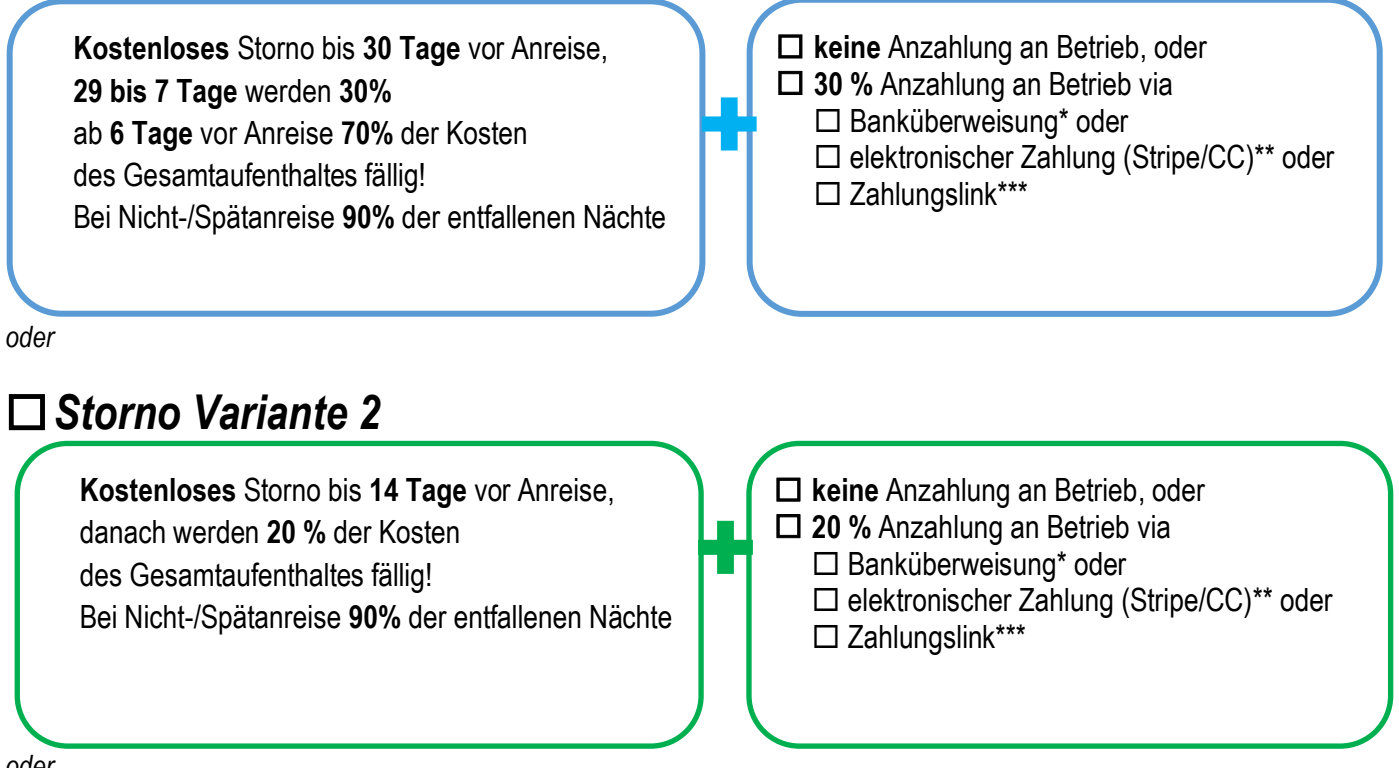

*oder*

## *Variante 3 - Individuelle Storno- und Zahlungsbedingungen*

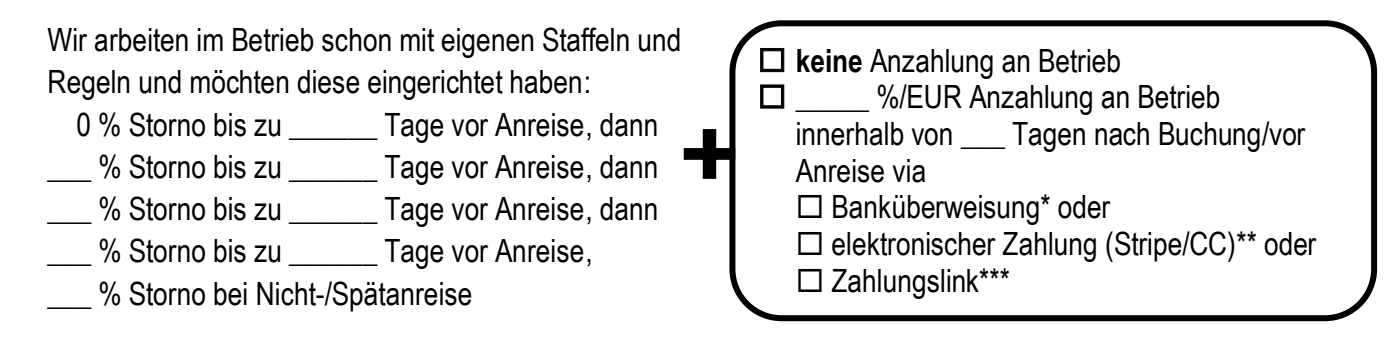

□ Wir haben zudem **eigene AGB** im Betrieb! (Wenn ja, bitte als Worddatei an den TVB senden)

## **Voraussetzungen**

- \*) Jeder Betrieb der Zahlung auf Rechnung benutzen will, muss die **Bankdaten** im WebClient hinterlegt haben oder unten bekannt geben
- \*\*) Jeder Betrieb der elektronische Zahlung verwenden will, braucht entweder ein **Stripe-Konto** (einfach im feratel WebClient unter Abrechnungen/Zahlungen eröffnen oder bestehenden Vertrag eintragen) oder akzeptiert **Kreditkarten**. Kreditkartendaten des Gastes können dann (selbstverständlich verschlüsselt) im WebClient abgerufen werden.
- \*\*\*) Ich verwende einen eigenen **Zahlungslink**: der Gast soll in den Buchungsunterlagen diesen Info-Text zur Zahlung angezeigt bekommen:

…………………………………...……….………………………………………………………………...……….. …………………………………...……….………………………………………………………………...………..

**Meine Bankverbindung/en für Anzahlung** (wird dem Gast nach der Buchung angezeigt)

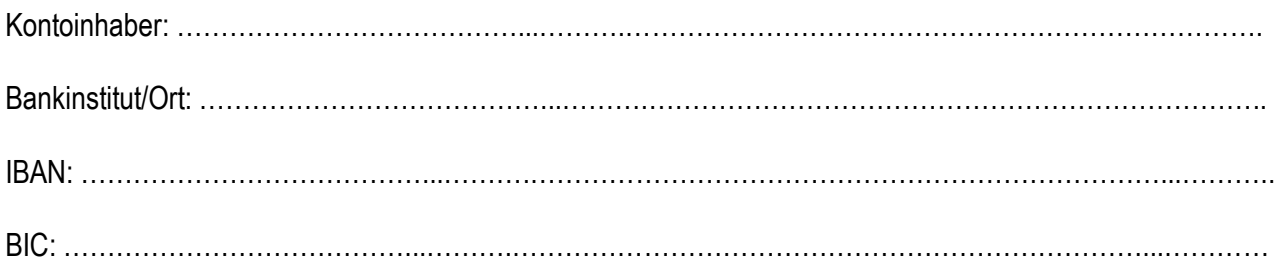

**Hiermit bestätige ich die o. g. Standard-Einstellungen für meinen Betrieb. Verschiedene Vorlagen kann ich jederzeit im WebClient selbst einzelnen Zeiten und Produkten zuweisen.** Betrieb: …………………………………...……….. Ansprechperson: …………………………………………….………… Straße: …………………………………………….. Ort: ……………………………………………..………………………..

Datum/Unterschrift: …………………………………………………………..

**Ihre Rückmeldung bitte per E-Mail an inf[o@regionmurau.at](mailto:info@regionmurau.at) oder in einem der Tourismusbüros der Region Murau abgeben. Danke!**

**Für Ihre Fragen und zu Ihrer Unterstützung steht Ihnen unsere Feratel – Betreuerin, Frau Jasmin Schmidt, telefonisch (+43 3532 2720 21) oder per Mail [\(jasmin.schmidt@regionmurau.at\)](mailto:jasmin.schmidt@regionmurau.at) gerne zur Verfügung.**